## **Business Continuity Settings**

**Scenario:** When Microsoft Teams platform is down or having application issues; how can a end user update their Call forwarding Rules?

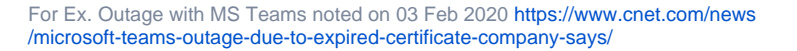

**Solution:** Use your OSSmosis Personal Portal to enable **Call Forward ALWAYS** or **Remote Office** to forward calls to another Phone Number (DID/Cell Phone) while MS Teams restores its services. Please note, inbound calls will require to be active on on Evolve IP's voice platform and Cisco Broadsoft PBX which allows end user flexibility

Step 1: Log into OSSmosis Personal Portal

## **Personal Portal Login [\(https://evolveip.my-cloud-manager.com](https://evolveip.my-cloud-manager.com/PersonalPortal/login.jsp) [/PersonalPortal/login.jsp\)](https://evolveip.my-cloud-manager.com/PersonalPortal/login.jsp)**

[blocked URL](http://support2.evolveip.net/wp-content/uploads/2013/11/OSSmosis-Personal-Portal.png)

Option 1: Call Forward Always

**From Welcome Screen Select -Basic Features- Activate Call Forward Alway s Enter Forward To: Number/DID Save Changes**

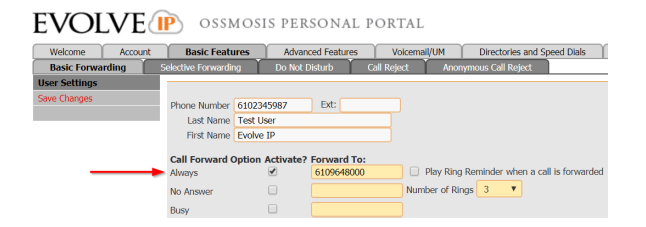

**• NOTE: Call Forward Unreachable is NOT applicable**. Reason being, users register to a trunk to Microsoft, that remains up and active, thus this setting "Call Forward Not Reachable" does not apply.

## Option 2: Remote Office

From Welcome Page Select **-Advanced Features- Remote Office** Enter Remote Office Phone number/DID Save Changes

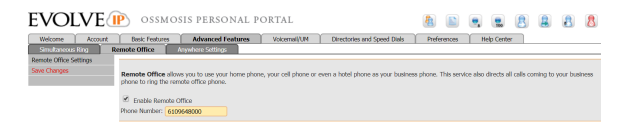

Step 2: Turn OFF Call Forward Always or Remote Office

- Login to OSSmosis Personal Portal
- $\bullet$ Deselect the Call Forward Always or Remote Office **QUICK ACTIONS ICONS**

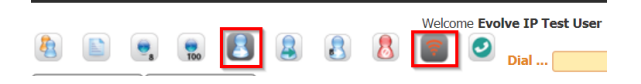

? Unknown Attachment

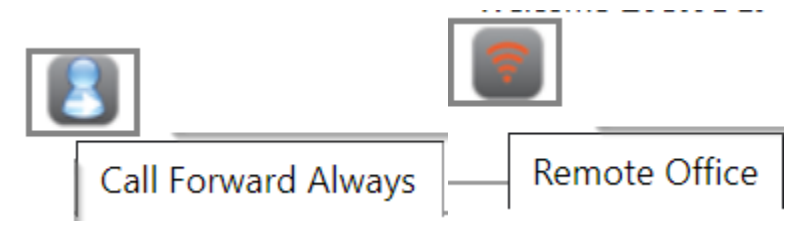

**OR**

Go back to Basic Features & Advanced Features to Un-check and Save Changes

## **Frequently Asked Questions (FAQs)**

How do I get a login to the OSSmosis Portal?

During implementation of new services, all users are created access. Group administrators are provided a list of all usernames and passwords for access to Evolve IP applications. OSSmosis personal portal usernames tend to be their 10 digit phone number and listed as Application passwords.